# Языки программирования Лекция 13

ПМИ Семестр 2

Демяненко Я.М. 2024

#### Жалуемся на работу с указателями

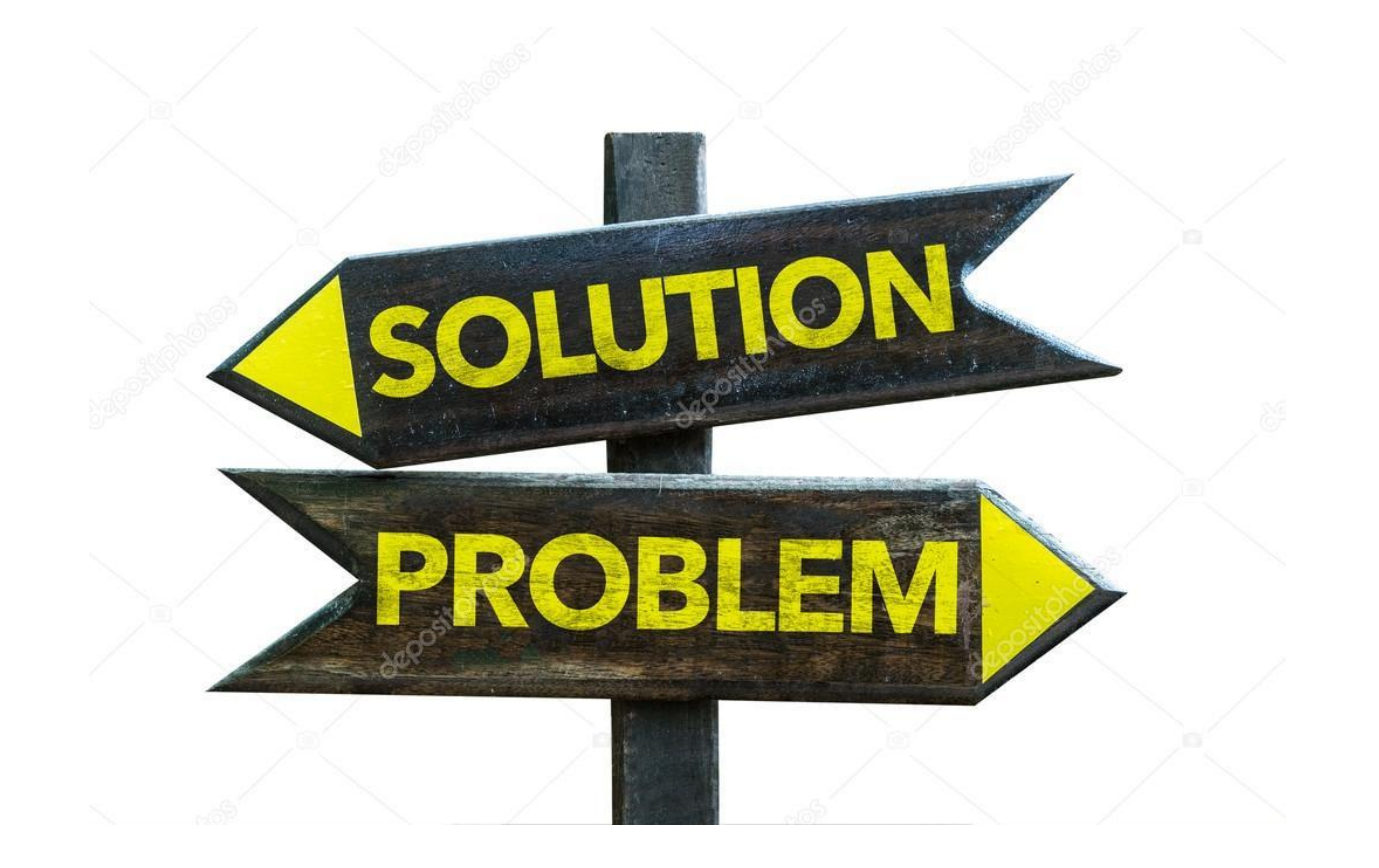

#### Основные проблемы

**Утечкой памяти** называется ситуация, когда в программе нет ни одного указателя, хранящего адрес объекта, созданного в динамической памяти.

**Висячей ссылкой** называется указатель, ссылающийся на уже удалённый объект.

### Умные указатели (начиная с C++11)

**Smart pointer** — это объект, работать с которым можно **как с обычным** указателем, но в отличие от последнего, он предоставляет некоторый **дополнительный функционал**  (например, автоматическое **освобождение** закрепленной за указателем области **памяти**).

ИЛИ

**Smart pointer** — класс (обычно шаблонный), имитирующий интерфейс обычного указателя и добавляющий некую новую функциональность, например проверку границ при доступе или очистку памяти.

#### Предназначение

Умные указатели призваны для борьбы с утечками памяти, которые сложно избежать в больших проектах.

Они особенно удобны в местах, где возникают исключения, так как при последних происходит процесс раскрутки стека и уничтожаются локальные объекты.

В случае обычного указателя — уничтожится переменная-указатель, при этом ресурс останется не освобожденным.

В случае умного указателя — вызовется деструктор, который и освободит выделенный ресурс.

#### Семантика владения

Чаще всего умный указатель **инкапсулирует семантику владения ресурсом**. В таком случае он называется **владеющим** указателем.

Владеющие указатели применяются для борьбы с утечками памяти и висячими ссылками.

**Семантика владения** для динамически созданных объектов означает, что удаление или присвоение нового значения указателю будет **согласовано с временем жизни** объекта.

#### Умные указатели

- unique\_ptr
- shared\_ptr
- weak\_ptr

Все они объявлены в заголовочном файле <memory>

#### unique  $\mathsf{ptr}$  — замена auto ptr

Этот указатель пришел на смену старому и проблематичному **auto\_ptr**.

Основная проблема **auto\_ptr** заключается **в правах владения**.

Объект этого класса теряет права владения ресурсом при копировании (присваивании, использовании в конструкторе копий, передаче в функцию по значению).

## auto\_ptr (deprecated)

- Реализует стратегию «одного владельца»
- При копировании владелец передается

#### Что означает?

```
Picture* a = new Picture(); 
Picture* b = a;
```
std::auto\_ptr<int> x\_ptr(new int(5)); std::auto\_ptr<int> y\_ptr;

// вот этот нехороший и неявный момент

 $y$  ptr =  $x$  ptr;

// права владения ресурсов уходят в y\_ptr и x\_ptr начинает указывать на null pointer

//после этого x\_ptr перестает указывать на объект

```
std::cout << *x_ptr << std::endl; // error
```
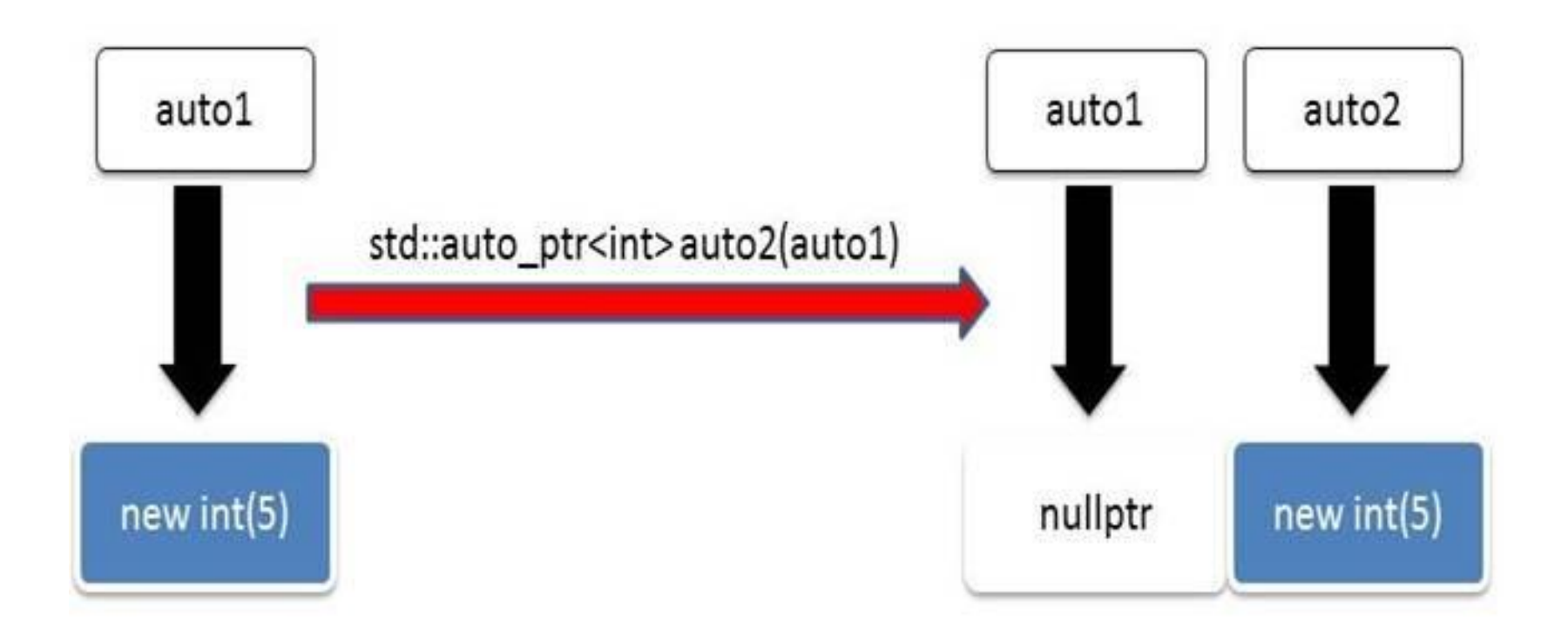

## Неудобства при работе с контейнером

Это очень неудобно, при работе с контейнером из умных указателей.

Банальное

```
std::vector<std::auto_ptr<int> > vec;
1/ ...
std::auto_ptr<int> tmp = vec[0];
```
сделает элемент вектора невалидным.

unique\_ptr

В отличиt от auto\_ptr, unique\_ptr **запрещает копирование**

std::unique\_ptr<int> x\_ptr(new int(42)); std::unique\_ptr<int> y\_ptr;

```
// ошибка компиляции
y_{\text{p}}ptr = x_{\text{p}}ptr;
```
// ошибка компиляции std::unique\_ptr<int> z\_ptr(x\_ptr);

#### Изменение прав владения

**Изменение прав владения ресурсом осуществляется с помощью вспомогательной функции std::move (которая является частью механизма перемещения).**

std::unique\_ptr<int> x\_ptr(new int(42)); std::unique ptr<int> y ptr;

// также, как и в случае с auto\_ptr, права владения переходят к y\_ptr, а x\_ptr начинает указывать на // null pointer

y  $ptr = std::move(x<sub>ptr</sub>);$ 

## Методы unique\_ptr

Как auto\_ptr, так и unique\_ptr обладают методами:

- reset(), который сбрасывает права владения,
- get(), который возвращает сырой (классический) указатель.

std::unique\_ptr<Foo> ptr = std::unique\_ptr<Foo>(new Foo);

```
// получаем классический указатель
Foo *foo = ptr.get();
foo->bar();
```

```
// сбрасываем права владения
ptr.reset();
```
#### unique\_ptr против auto\_ptr

unique\_ptr недалеко ушел от своего предшественника в плане удобства использования,

но, во всяком случае, он обезопасил от неявных смен прав владений ресурсом.

## shared\_ptr

Это самый популярный и самый широко используемый умный указатель.

Он начал своё развитие как часть библиотеки boost.

Данный указатель был столь успешным, что его включили в C++ Technical Report 1 и он был доступен в пространстве имен tr1 — std::tr1::shared\_ptr<>.

#### Главное отличие

В отличие от рассмотренных выше указателей, shared\_ptr реализует **подсчет ссылок** на ресурс.

Ресурс освободится тогда, когда счетчик ссылок на него будет равен 0.

Как видно, система реализует **одно из основных правил сборщика мусора**.

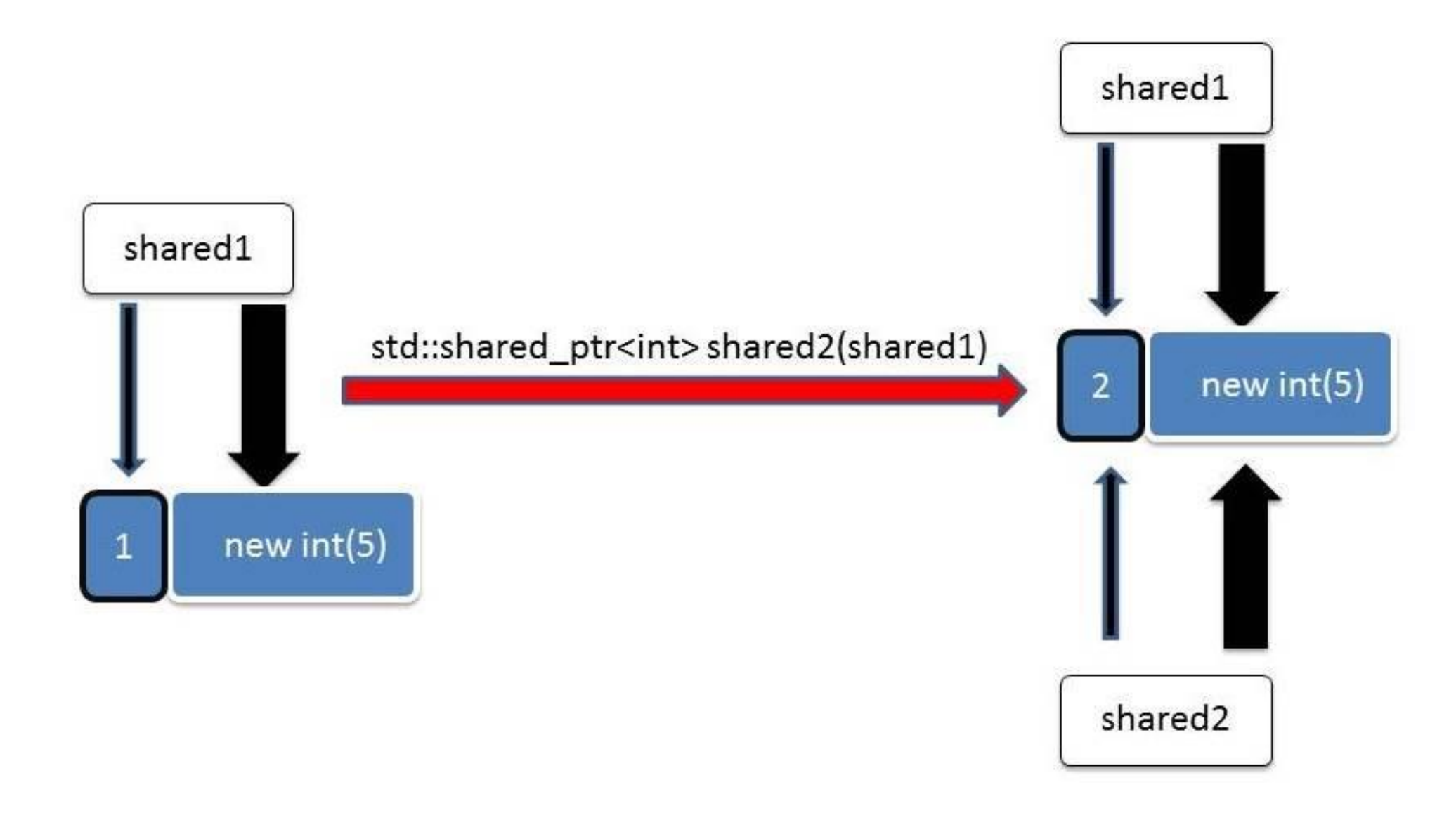

#### Пример

std::shared\_ptr<int> x\_ptr(new int(42)); std::shared ptr<int> y\_ptr(new int(13));

// после выполнения данной строчки,

y ptr =  $x$  ptr;

// ресурс на который указывал ранее y\_ptr (int(13)) освободится, // а на int(42) будут ссылаться оба указателя

std::cout << \*x\_ptr << "\t" << \*y\_ptr << std::endl;

// int(42) освободится лишь при уничтожении последнего ссылающегося на него указателя

#### Методы

Также как и unique\_ptr, и auto\_ptr, данный класс предоставляет методы get() и reset().

```
auto ptr = std::make_shared<Foo>(new Foo);
```

```
Foo *foo = ptr.get();
foo->bar();
```
ptr.reset();

#### Пример

#include <memory> #include <iostream>

```
int test() {
  std::shared_ptr<MyObject> p1(new MyObject);
  std::shared_ptr<MyObject> p2; 
  p2 = p1;if (p2)
    std::cout << "Hello, world!\n";
}
```
Теперь и p2 и p1 указывают на один объект, а счетчик ссылок равен 2. Когда счетчик обнуляется, объект уничтожается.

#### Передача как параметра

Мы можем передавать этот указатель в функцию:

```
int test(std::shared_ptr<MyObject> p1) {
   // Делаем что-то
}
```
Если передать указатель по ссылке, то счетчик не будет увеличен.

Вы должны быть уверены, что объект MyObject будет жив, пока будет выполняться функция test.

#### Опасности

При работе с умным указателем, следует опасаться их создания на лету.

Например, следующий код может привести к утечке памяти.

someFunction(std::shared\_ptr<Foo>(new Foo), getRandomKey());

Почему?

#### В чём же проблема?

Стандарт C++ не определяет порядок вычисления аргументов.

Может случиться так, что сначала выполнится new Foo, затем getRandomKey() и лишь затем конструктор shared\_ptr.

someFunction(std::shared\_ptr<Foo>(new Foo), getRandomKey()); **если 3 1 2**

Если же функция getRandomKey() бросит исключение, до конструктора shared\_ptr дело не дойдет, хотя ресурс (объект Foo) был уже выделен.

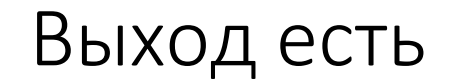

Использовать **фабричную** функцию **std::make\_shared<>**, которая создает объект заданного типа и возвращает shared\_ptr указывающий на него.

someFunction(std::make\_shared<Foo>(), getRandomKey());

make\_shared возвращает shared\_ptr, и он является временным объектом

Стандарт C++ четко декларирует, что временные объекты уничтожаются, в случае появления исключения.

new Foo тоже возвращает временный объект Однако, временным является указатель на выделенный ресурс, и в случае исключения уничтожится указатель, при этом ресурс останется выделенным.

## Когда использовать std::shared\_ptr, а когда std::unique\_ptr

Если объект нужен только в одном месте, то используйте std::unique\_ptr (чтобы защититься от непреднамеренного копирования).

Если объект понадобился в нескольких местах, то — std::shared\_ptr.

### Более глубокий анализ

std::unique\_ptr по своей эффективности очень близок к обычным указателям

Чего нельзя сказать о std::shared\_ptr.

Он предоставляет больше возможностей, но за все приходится платить.

Увеличивается и расход памяти, и время доступа.

Однако накладные расходы не столь существенны, поэтому в большинстве приложений разница окажется незаметной.

#### Итак, smart pointers это хорошо, но есть и минусы

- небольшой оверхед (overhead)
- boilerplate-код

например, shared\_ptr<MyNamespace::Object> ptr = shared\_ptr<MyNamespace::Object>(new MyNamespace:: Object(param1, param2, param3)) Это частично можно решить при помощи define либо при помощи typedef

• проблема циклических ссылок

## Пример

```
struct Widget {
  shared_ptr<Widget> otherWidget;
  …
};
void foo() {
  shared_ptr<Widget> a(new Widget);
  shared_ptr<Widget> b(new Widget);
  a->otherWidget = b;
```

```
// В этой точке у второго объекта счетчик ссылок = 2
```

```
 b->otherWidget = a;
// В этой точке у обоих объектов счетчик ссылок = 2
```
#### **Что произойдет при выходе объектов a и b из области определения?**

}

## Проблема перекрёстных ссылок

```
struct Widget {
  shared_ptr<Widget> otherWidget;
};
```

```
void foo() {
 shared_ptr<Widget> a(new Widget);
  shared ptr<Widget> b(new Widget);
```

```
a->otherWidget = b;
// В этой точке у второго объекта счетчик ссылок = 2
```

```
b->otherWidget = a;
// В этой точке у обоих объектов счетчик ссылок = 2
```
В деструкторе уменьшатся ссылки на объекты.

У каждого объекта будет счетчик = 1 (ведь a все еще указывает на  $b$ , а  $b$  — на а).

Объекты держат друг друга и у приложения нет возможности получить к ним доступ — эти объекты потеряны.

}

## Ещё не всё

Представим себе случай, когда нам нужно передать указатель, не передавая права владения объектом.

Использовать для этой цели shared\_ptr нельзя, т.к. его копирование увеличит счётчик ссылок, и в результате происходит разделение прав владения.

Использование обычного указателя также нежелательно, т.к., как уже говорилось в самом начале, невозможно проверить, ссылается указатель на существующий объект или нет.

#### Решение проблемы

Специально для такого случая предусмотрен ещё один вид умных указателей: weak\_ptr.

Этот указатель также как и shared\_ptr, начал своё рождение в проекте boost

weak\_ptr

weak\_ptr — это «слабый», не владеющий экземпляром объекта умный указатель

weak\_ptr ссылается на экземпляр, которым владеет shared\_ptr, но не разделяет прав владения этим экземпляром

Это гарантирует, что если экземпляр уже уничтожен, мы сможем это надёжно и безопасно проверить

### Случай, когда один объект владеет коллекцией других объектов

Одним из типичных случаев создания перекрестных ссылок является случай, когда один объект владеет коллекцией других объектов

```
struct RootWidget {
  list<shared ptr<class Widget> > widgets;
};
```

```
struct Widget {
  shared_ptr<class RootWidget> parent;
};
```
При таком устройстве каждый Widget будет препятствовать удалению RootWidget и наоборот.

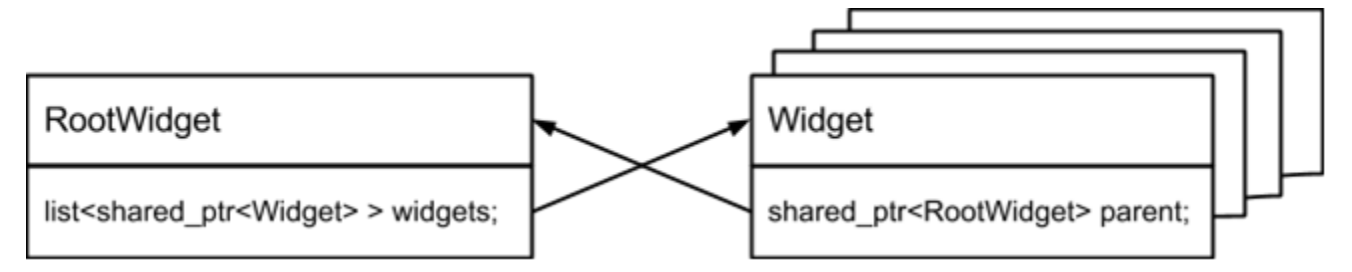

## Решение проблемы перекрестных ссылок

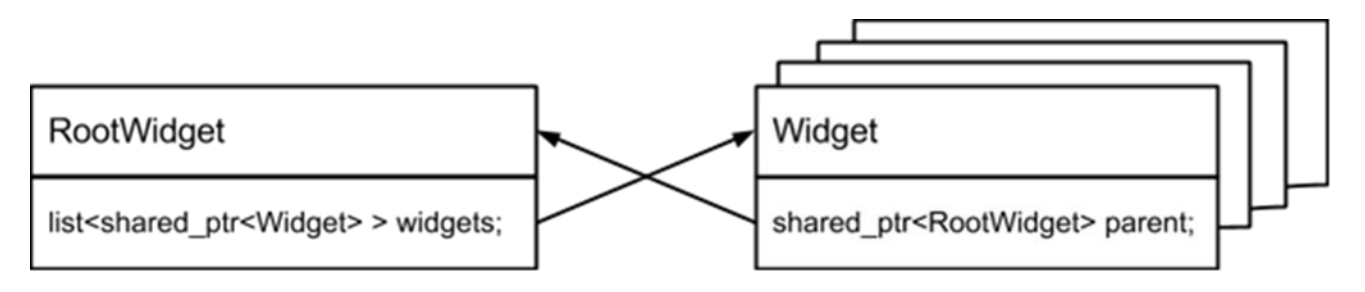

В таком случае нужно ответить на вопрос: «Кто кем владеет?».

Очевидно, что именно RootWidget в данном случае владеет объектами Widget, а не наоборот.

```
Поэтому модифицировать пример нужно так:
struct Widget {
  weak ptr<class RootWidget> parent;
};
                                          Слабые ссылки не препятствуют удалению объекта.
```
**В случае возникновения в коде кольцевых ссылок, используйте weak\_ptr для решения проблем.**

## Преобразование слабых ссылок

Слабые ссылки могут быть преобразованы в сильные двумя способами

#### **1) Конструктор shared\_ptr**

weak  $ptr$  w = ...;

// В случае, если объект уже удален, в конструкторе shared\_ptr будет сгенерировано исключение shared\_ptr<Widget> p( w );

#### 2) **Метод lock**

weak  $ptr$  w = ...; // В случае, если объект уже удален, то p будет пустым указателем if( shared\_ptr<Widget>  $p = w$ .lock() ) { // Объект не был удален – с ним можно работать }

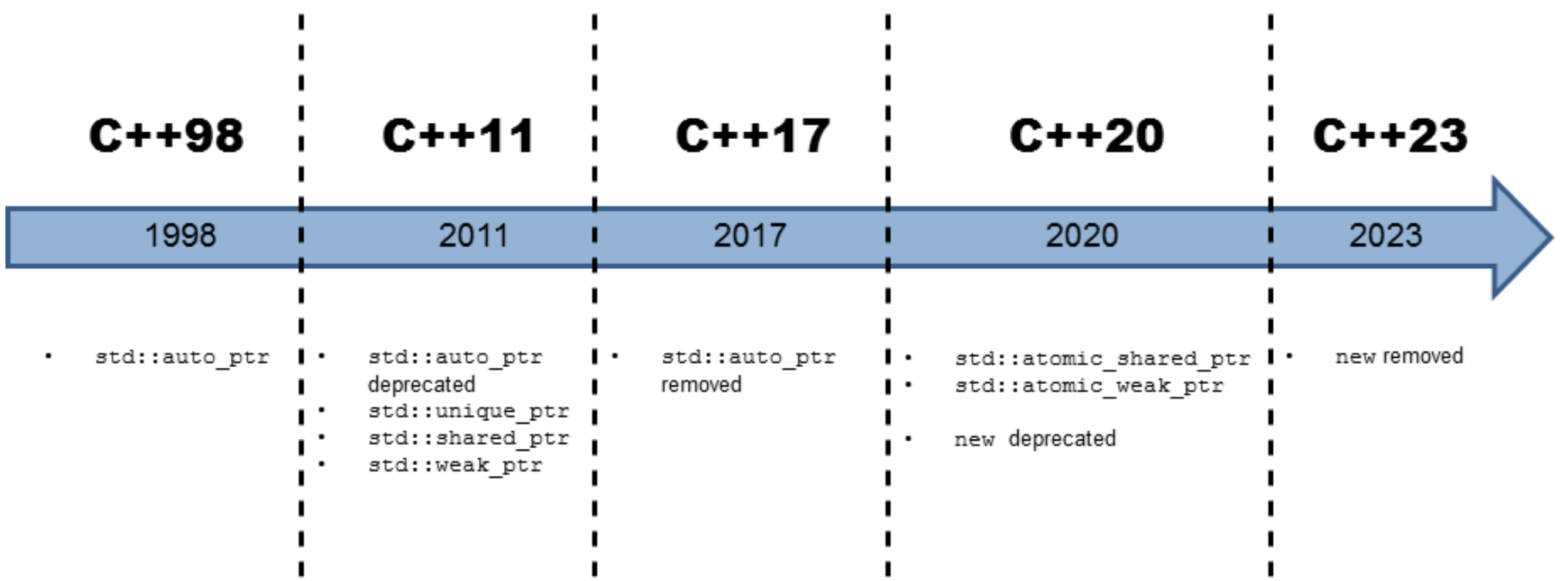